### **KARTA PRZEDMIOTU**

## **1. Informacje ogólne**

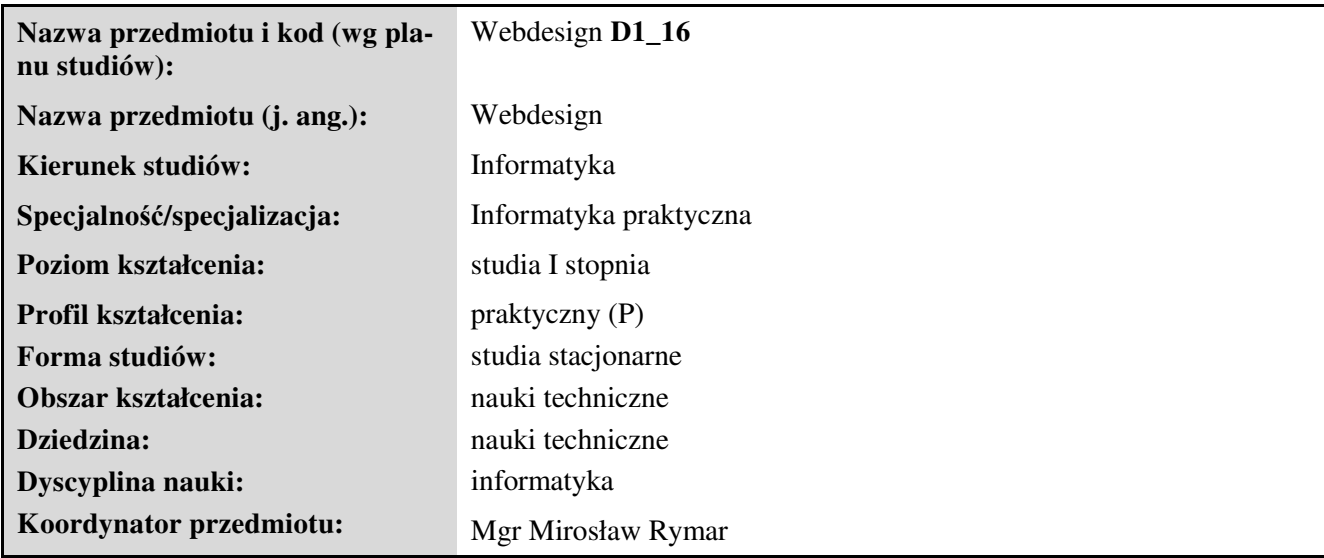

### **2. Ogólna charakterystyka przedmiotu**

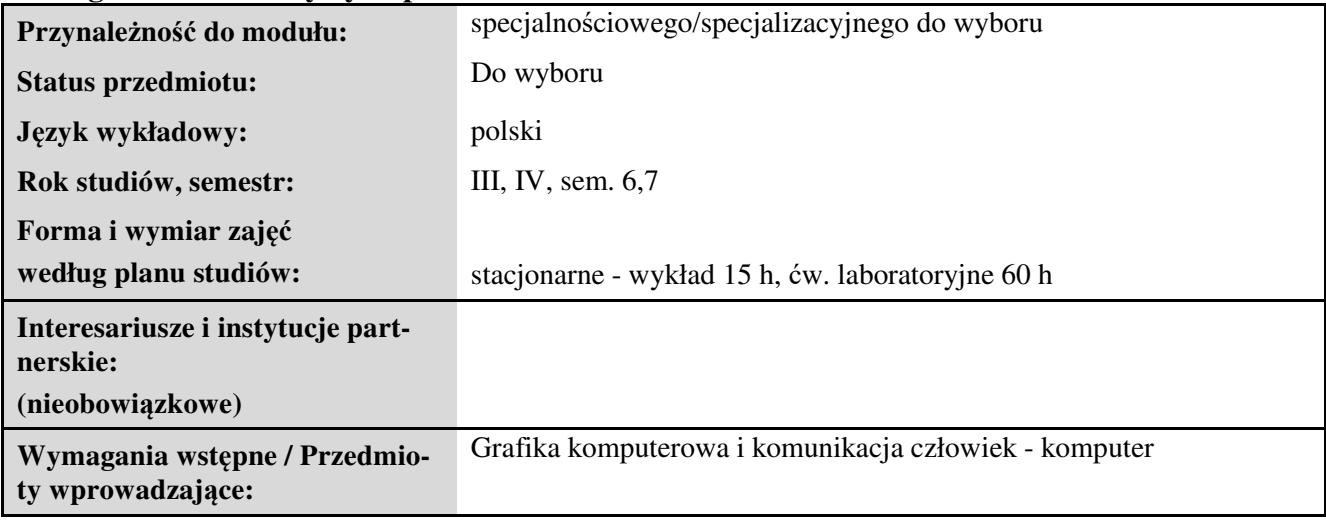

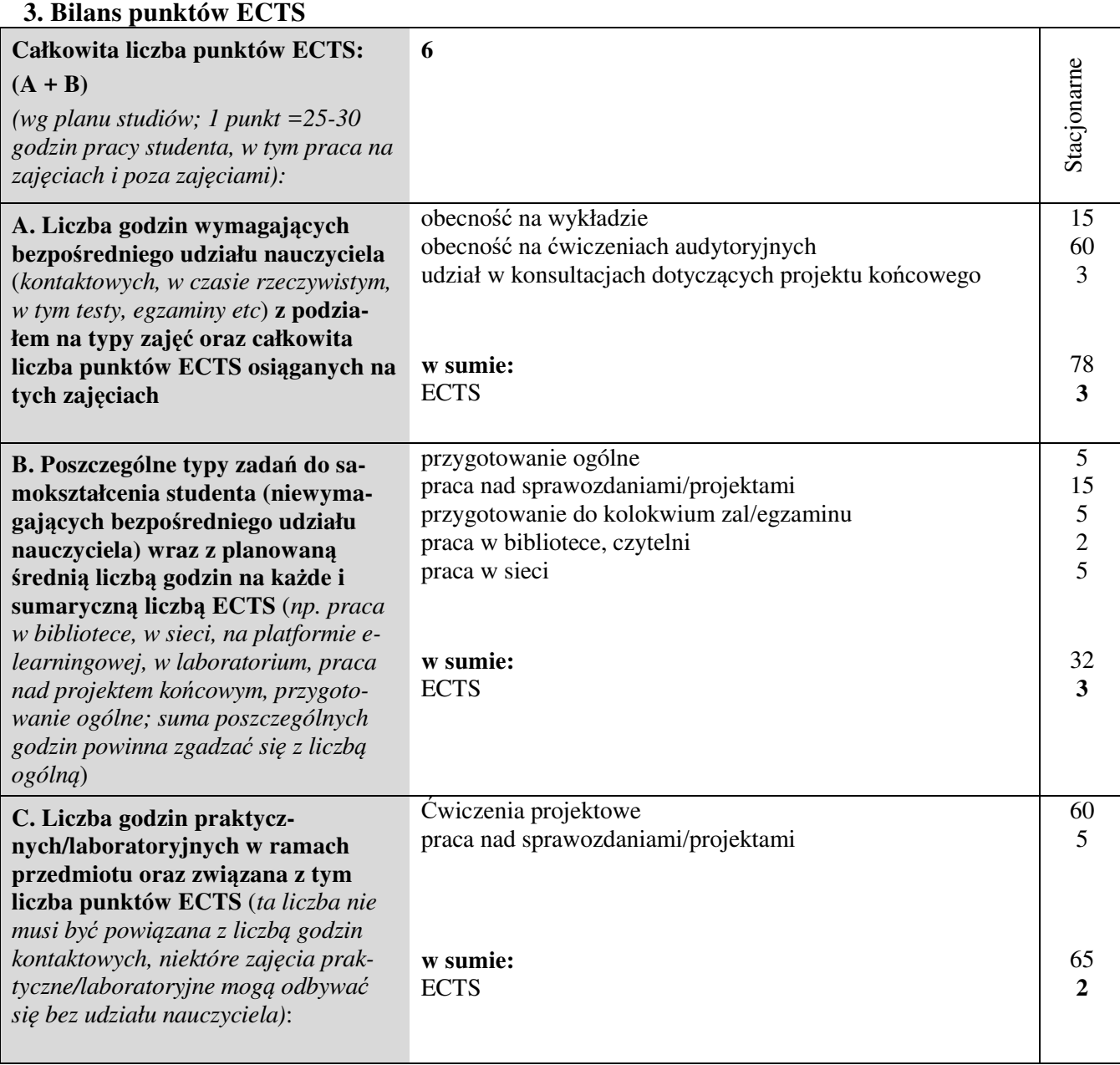

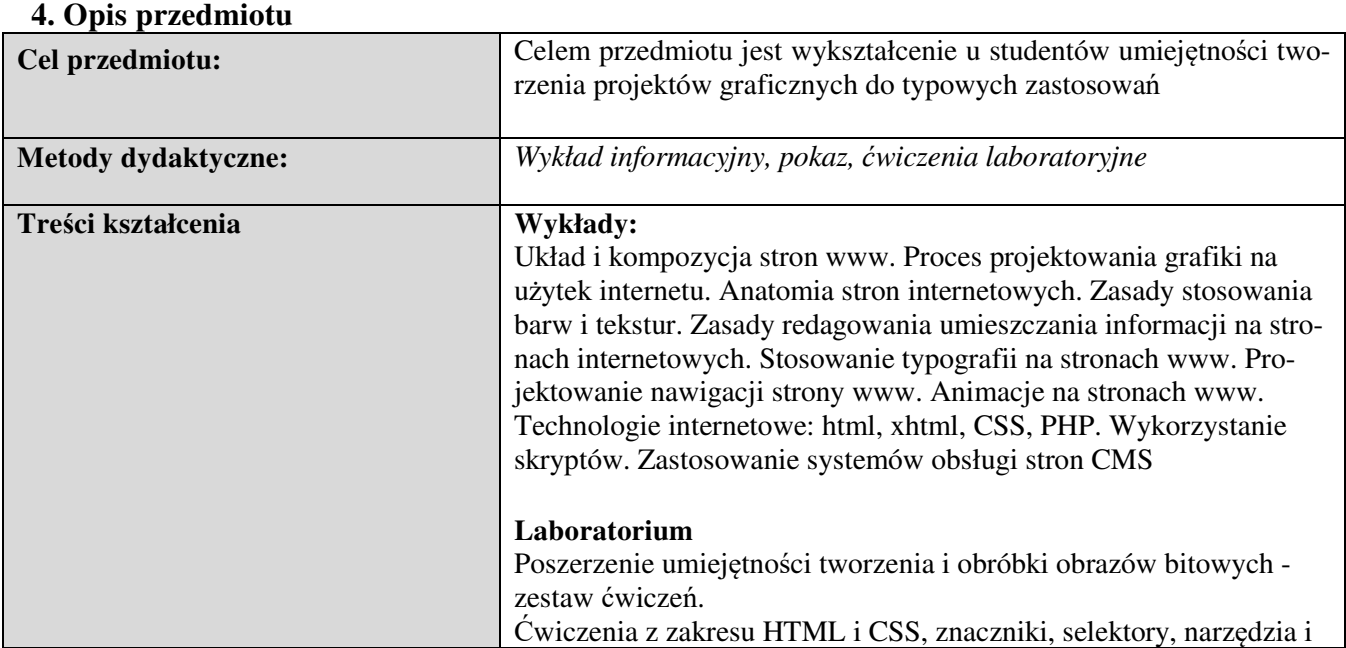

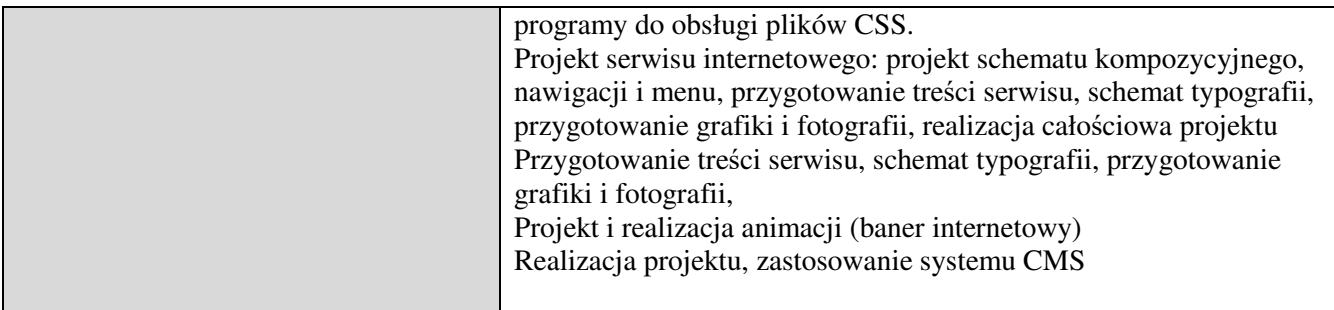

# **5. Efekty kształcenia, sposoby weryfikacji i kryteria oceny**

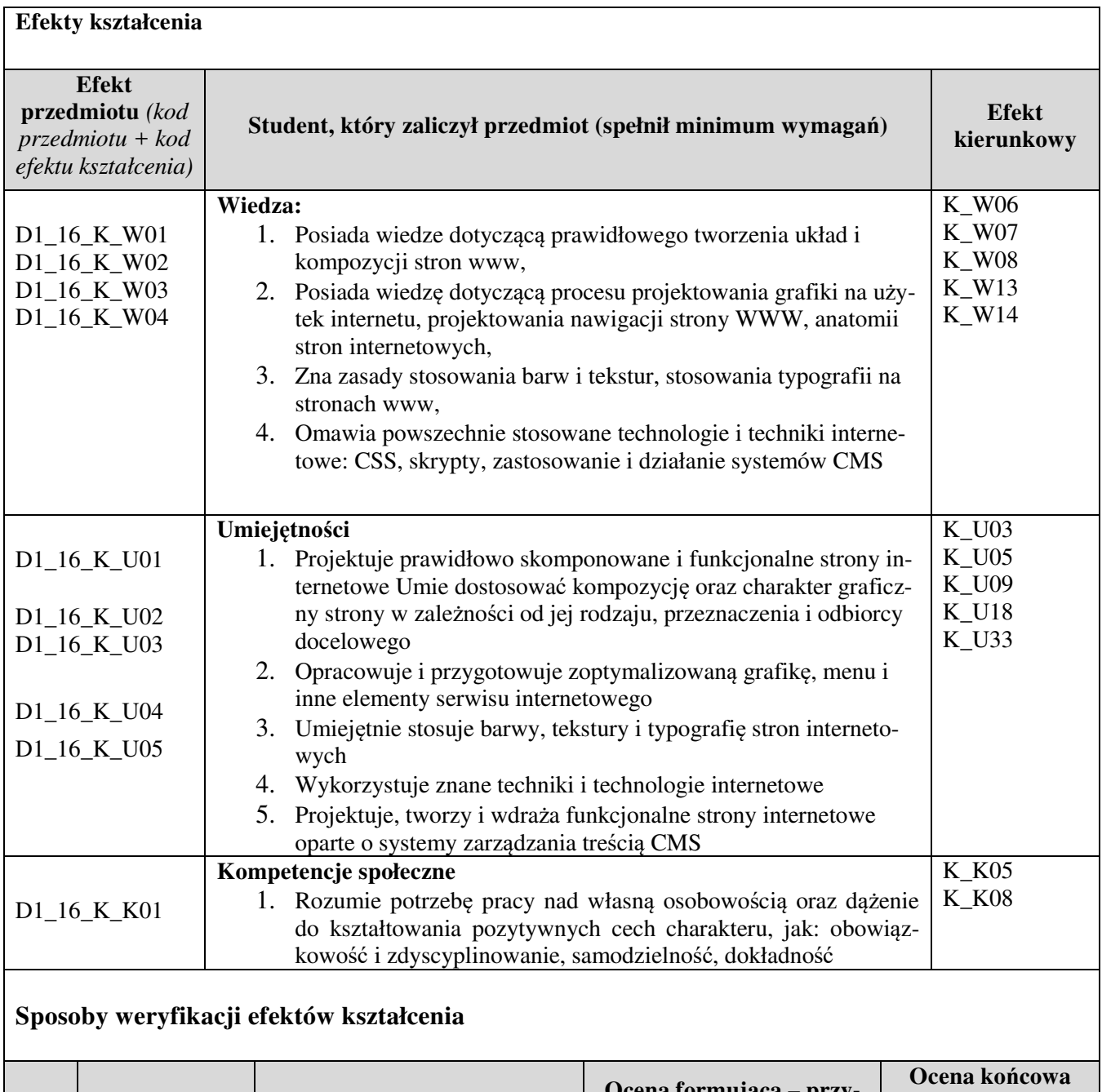

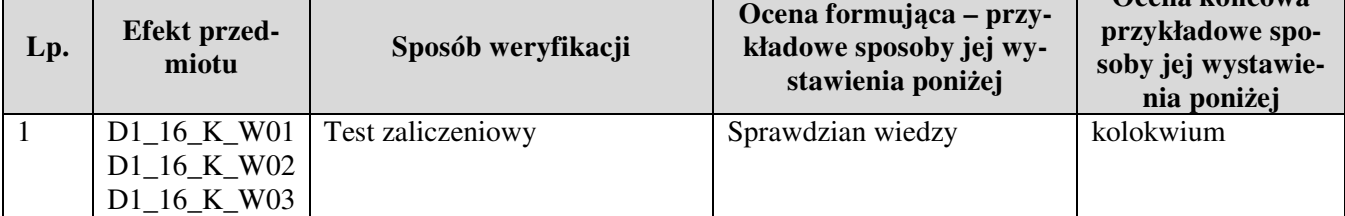

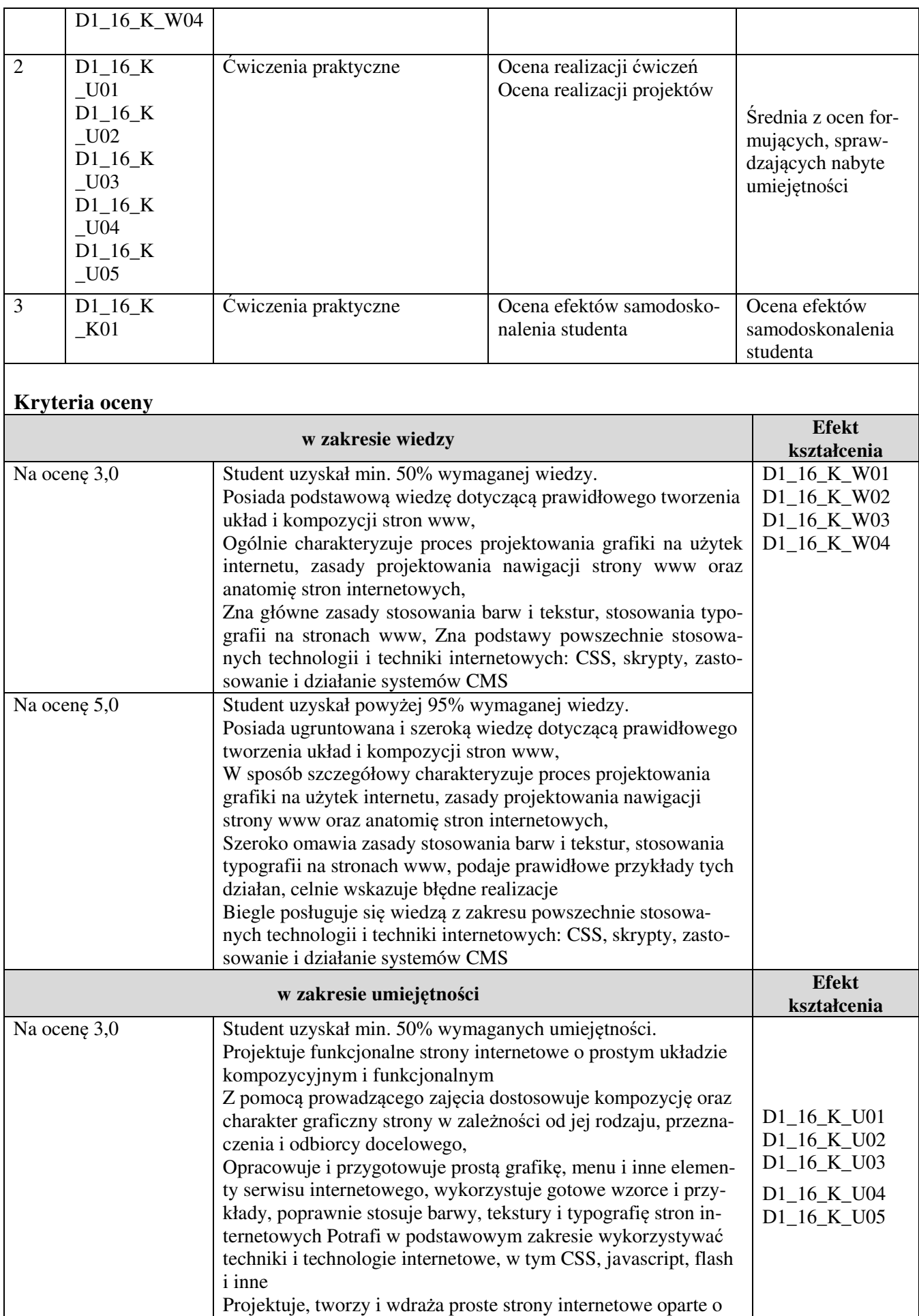

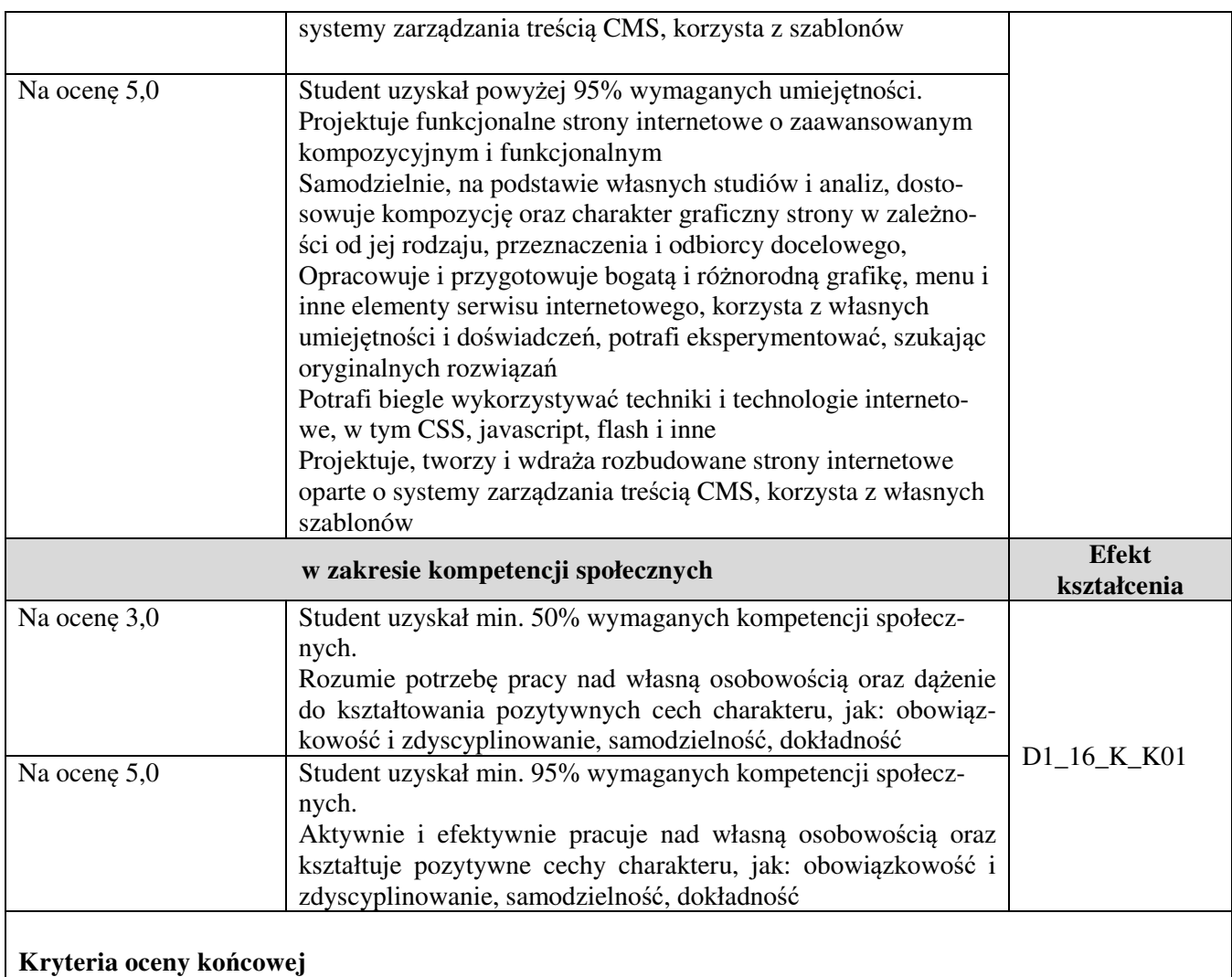

aktywność za zajęciach oraz obecność na konsultacjach 10%, samodzielne wykonanie ćwiczeń 20%, **ocena z projektu** 50%, kolokwia 20 %

#### **6. Zalecana literatura**

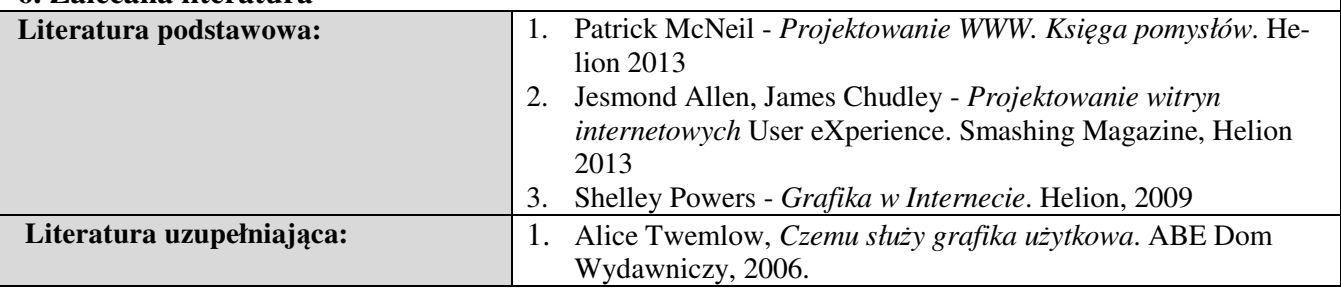

#### **Informacje dodatkowe:**

**Dodatkowe obowiązki prowadzącego wraz z szacowaną całkowitą liczbą godzin:** (*np. indywidualne konsultacje, poprawa prac, przygotowanie projektu zaliczeniowego, egzaminu, przygotowanie ćwiczeń elearningowych*). *Przykład poniżej*

Konsultacje – 20 godzin

Poprawa prac projektowych – 20 godzin

Przygotowanie projektu zaliczeniowego - 10 godzin

Przygotowanie i poprawa egzaminu – 0 godzin

W sumie: 50 godzin